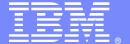

### **IBM Software Group**

## Understanding - Common HTTP Status Codes

Advisory Software Engineer – Robert L Boretti Jr WebSphere® Application Server L2 Support

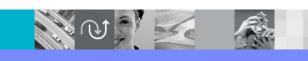

WebSphere® Support Technical Exchange

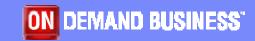

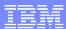

# Agenda

- RFC 2616 section 10 Status Code Definitions
- Common Status Codes observed in WebSphere Application Server environments (e.g 200, 302, 304, 400, 404, 500, etc..)
  - What they mean
    - Description of each common status code
    - Applicable headers associated with certain status codes
    - Examples of HTTP response headers containing status codes
  - Where they are logged
    - Packet Traces
    - Web server access logs
    - HTTP plug-in Trace log
    - WebSphere Application Server Trace log

### RFC 2616 – Section 10

- Google key word search "http status codes"
- Direct link to section 10 of the RFC 2616.
  - http://www.w3.org/Protocols/rfc2616/rfc2616-sec10.html#sec10
    - 1xx Informational
      - note: HTTP/1.0 does not support 1xx status codes
      - 2xx Successful
    - client's request was successfully received, understood, and accepted
    - 3xx Redirection
    - further action is needed to fulfill the request
    - 4xx Client Error
    - server is unable to fulfill the request due to problem with client's request
    - 5xx Server Error
    - server is "aware" it erred fulfilling the client's request

#### 100 - Continue

- The client should continue with it's request.
- Seen when HTTP plug-in is submitting POST data to the WebSphere Application Server

#### 200 - OK

- The request was fulfilled "successfully" by the server and the response sent to the client
- The response will typically contain a content-length header to inform the client of the number of bytes to expect in the body of the response example: Content-Length: 3495

#### 302 - Found

- The server found what the client requested but it is in a different location
- The response will contain a Location header with the new location example: Location: http://example.com/newuri

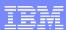

#### 304 - Not Modified

- The document requested has not been modified since last time the client requested the same document
- This response is returned if the client sends an If-Modified-Since header with the request and the document has not been modified since the date indicated in the header

example: If-Modified-Since: Sat, 29 Oct 1994 19:43:31 GMT

- The response will not contain a message body
- The document will be served from client's cache

#### 400 - Bad Request

- The request could not be understood by the server due to malformed syntax
- Possible causes:
  - Client issued POST with content-length header and did not send all the data
  - Malformed or missing header in request for the method used
  - Client closed the connection before the complete request was sent

#### 404 - Not Found

- The server has not found anything matching the Request-URI
- 401 Unauthorized
- The request requires user authentication
- The response MUST contain the WWW-Authenticate header containing a challenge to the client to supply suitable credentials to access the resource requested

example: WWW-Authenticate: Basic realm=www.example.com

- The client MAY repeat the request with a suitable Authorization header field
  - example: Authorization: NTLM=TIRMSVNTUDADAAAAHAAYAGg
- 403 Forbidden
- The server understood the request, but is refusing to fulfill it
- Client authorization at this point will not help

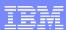

#### 500 - Internal Server Error

- The server encountered an unexpected condition which prevented it from fulfilling the request
- The HTTP plug-in will return a 500 response if it fails to connect to a WebSphere Application Server and is not able to failover
- The HTTP plug-in will return a 500 response if a WebSphere Application Server fails during the reading and writing of a request from the plugin or the connection is dropped and the plugin is unable to retry the request or failover
- The WebSphere Application Server may return a 500 response to the HTTP plug-in if the application server encounters a problem handling a request within the jvm
- 502 Bad Gateway
- The server, while acting as a gateway or proxy, received an invalid response from the upstream server it accessed in attempting to fulfill the request

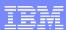

#### 503 - Service Unavailable

- The server is currently unable to handle the request due to a temporary overloading or maintenance of the server
- The HTTP plug-in will return a 503 response if maxconnections setting in the plugin-cfg.xml is reached for a particular WebSphere Application Server and there is no other WebSphere Application Server to failover the request too

## Examples

HTTP/1.1 200 OK

Cache-Control: private, max-age=0 Date: Fri, 01 Aug 2008 19:39:24 GMT

Expires: -1

Content-Type: text/html; charset=UTF-8

Content-Encoding: gzip Server: IBM HTTP Server Content-Length: 2692

HTTP/1.1 302 Found

Location: http://www.ibm.com/wps/portal/

Content-Language: en

Content-Length: 0

Date: Wed, 18 Jul 2007 19:35:22 GMT

Server: WebSphere Application Server/6.0

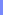

## Examples

HTTP/1.1 304 Not Modified

Content-Type: text/html

Date: Tue, 15 Jul 2008 15:42:13 GMT

Last-Modified: Sun, 14 May 2006 21:35:56 GMT

Content-Language: en-US

Content-Length: 0

Server: WebSphere Application Server/6.1

HTTP/1.1 500 Internal Server Error

Date: Wed, 30 Jul 2008 18:27:48 GMT

Connection: close Pragma: no-cache

Cache-Control: no-cache

Expires: Wed, 30 Jul 2008 18:27:48 GMT

Content-Type: text/html Content-Length: 182

Server: IBM HTTP Server

## Where status codes are logged

Packet Traces (trace.pcap)

no example provided due to customer confidentiality

Web Server access log (access\_log)

#### example:

```
12.3.4.56 - - [02/Jul/2008:09:07:32 -0500] "GET / HTTP/1.0" 200 3183
```

12.3.4.56 - - [02/Jul/2008:09:07:32 -0500] "GET /favicon.ico HTTP/1.0" 404 279

12.3.4.56 - - [02/Jul/2008:09:57:17 -0500] "GET /PlantsByWebSphere HTTP/1.0" 302 -

12.3.4.56 - - [02/Jul/2008:09:57:18 -0500] "GET /PlantsByWebSphere/ HTTP/1.0" **304** -

HTTP plug-in log (http\_plugin.log)

#### example:

[Tue Jul 15 10:42:12 2008] 00000533 f5a55b90 - DETAIL: lib htresponse: htresponseRead:

Reading the response: 961fce4

[Tue Jul 15 10:42:12 2008] 00000533 f5a55b90 - DETAIL: HTTP/1.1 302 Found

[Tue Jul 15 10:42:12 2008] 00000533 f5a55b90 - DETAIL: Content-Type: text/html

[Tue Jul 15 10:42:12 2008] 00000533 f5a55b90 - DETAIL: Location:

http://aikcwebdv01vcon.americanid.int/PlantsByWebSphere/

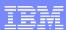

## Where status codes are logged

WebSphere Application Server trace log (trace.log)

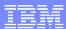

## Reference

For more information on HTTP status codes and Hypertext
Transfer Protocol -- HTTP/1.1

http://www.w3.org/Protocols/rfc2616/rfc2616.html

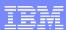

## Additional WebSphere Product Resources

- Discover the latest trends in WebSphere Technology and implementation, participate in technically-focused briefings, webcasts and podcasts at: <a href="http://www.ibm.com/developerworks/websphere/community/">http://www.ibm.com/developerworks/websphere/community/</a>
- Learn about other upcoming webcasts, conferences and events: <a href="http://www.ibm.com/software/websphere/events-1.html">http://www.ibm.com/software/websphere/events-1.html</a>
- Join the Global WebSphere User Group Community: <a href="http://www.websphere.org">http://www.websphere.org</a>
- Access key product show-me demos and tutorials by visiting IBM Education Assistant: http://www.ibm.com/software/info/education/assistant
- View a Flash replay with step-by-step instructions for using the Electronic Service Request (ESR) tool for submitting problems electronically: <a href="http://www.ibm.com/software/websphere/support/d2w.html">http://www.ibm.com/software/websphere/support/d2w.html</a>
- Sign up to receive weekly technical My Notifications emails: http://www.ibm.com/software/support/einfo.html

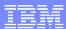

## **Questions and Answers**

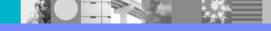